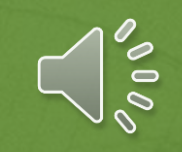

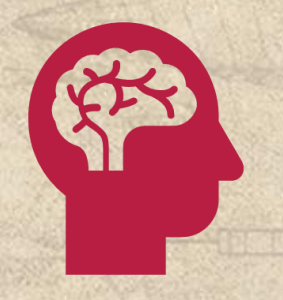

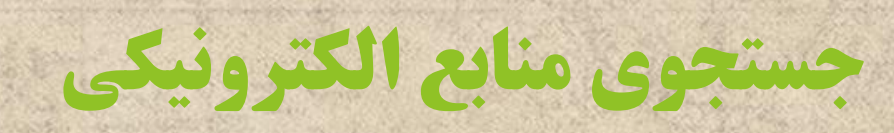

دکتر فاطمه رجعتی عضو هیات علمی گروه آموزش بهداشت و ارتقای سالمت

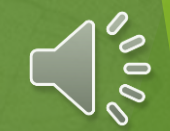

**انواع سایتهای جستجوی اطالعات در وب**

 دسته بندی های مختلفی برای ابزارهای یافتن اطالعات در وب وجود دارد اما در یک دسته بندی کلی می توان آنها را به پنج دسته تقسیم نمود: General Web Directories وب عمومی فهرستهای فهرستهای تخصصی و ابرسایتها Resource Guides, Research) Guides, and Metasites) Search Engines جستجو موتورهای پایگاه های داده Passive Search ابزارهای

# **فهرستهای عمومی وب directories Web GENERAL**

- Open Directory http://dmoz.org http://zeef.com
- Labrarians' Internet Index (http://lii.org) http://dir.iran.ir
- http://link.ir
- http://www.irindex.ir
- فهرستهای عمومی وب سایتهایی هستند که مجموعه بزرگی از سایتهای طبقه بندی شده را ارائه می کنند. معموال این فهرستنها توسط افراد ساخته و تکمیل می شوند.
	- فهرستها به طور کلی دو خصوصیت دارند:

 $\frac{1}{2}$ 

- Selective سایتها برای قرار گرفتن در فهرست بایستی شرایط گزینش را داشته باشند.
- Categorized سایتها در گروه هایی مرتب شده اند .

### and the contract the contract of the contract of the contract of the contract of the contract of the contract of the contract of and the state of the conthe contract of the con-the contract of the conthe contract of the con-

图 ☆ <mark>^ ^ sc</mark> < @ @  $\overline{D}$ 

 $\Rightarrow \quad {\mathbf{C}} \qquad {\mathbf{\widehat{O}}} \quad \text{Not secure } | \text{ dir. iran. ir}$ 

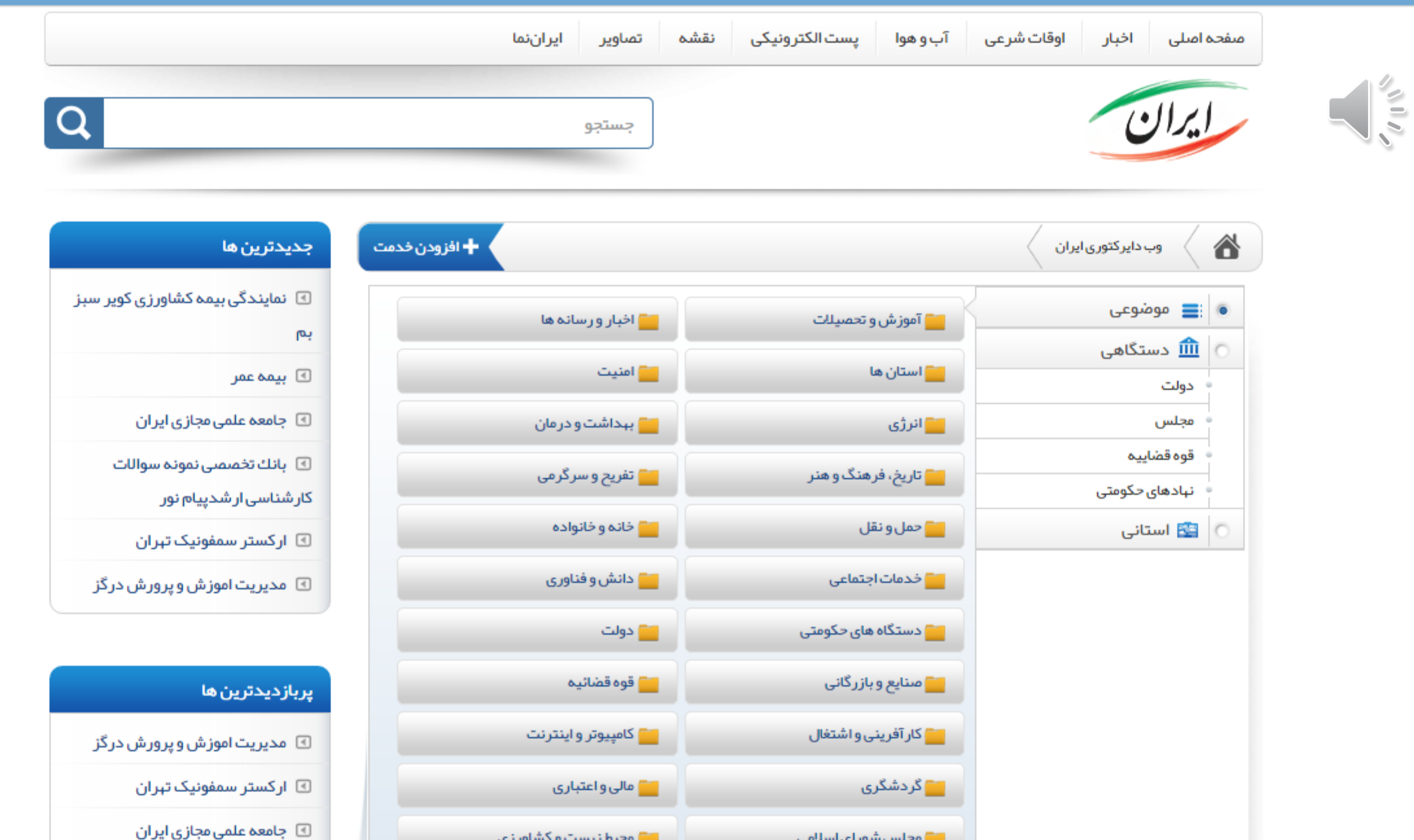

 $\overline{\phantom{0}}$ 

**نقش فهرستهای عمومی در فرآیند جستجو**

 $\frac{1}{2}$ 

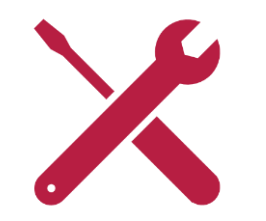

 به طور کلی زمانی از این فهرستها استفاده می کنیم که یک سوال عمومی داریم به طور مثال فهرست موزه های پاریس (Paris in museums(، یا زمانی که شما در خصوص یک موضوع جامع اطلاعات واضحی ندارید و می خواهید بر مبنای طبقه بندی سایتها را مرور کنید تا مقداری راهنمایی بگیرید.

در این موارد استفاده از دانشنامه ها نظیر Wikipedia.orgهم بسیار مفید خواهد بود.

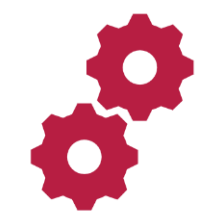

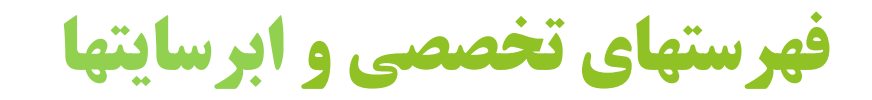

**(resource guides, research guides, and metasites**

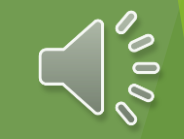

به طور مثال:

• فهرستهای تخصصی مجموعه ای از لینکها هستند که به طور خاص برای یک موضوع گردآوری شده اند. این موضوع می تواند یک موضوع عام مانند پزشکی یا هنر باشد یا در موضوع خاصی نظیر بیومکانیک اطالعات بدهد

<https://doaj.org/>

<http://blogcatalog.com/>

<https://artdeadline.com/>

<https://www.middleeastdirectory.com/>

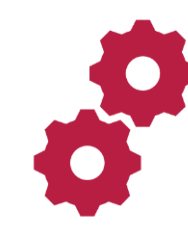

**فهرستهای تخصصی و ابرسایتها**

 $\frac{8}{10}$ 

# **(RESOURCE GUIDES, RESEARCH GUIDES, AND METASITES**

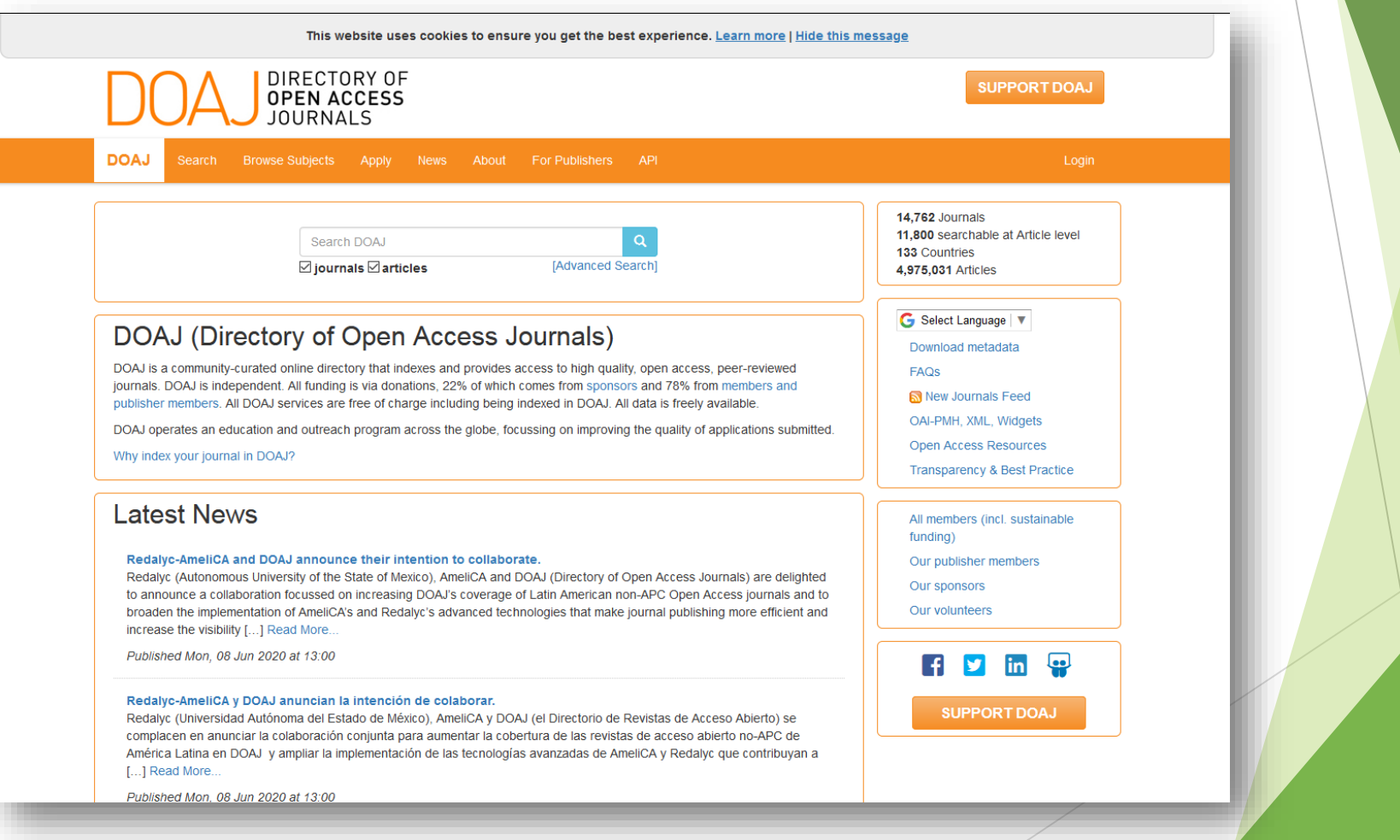

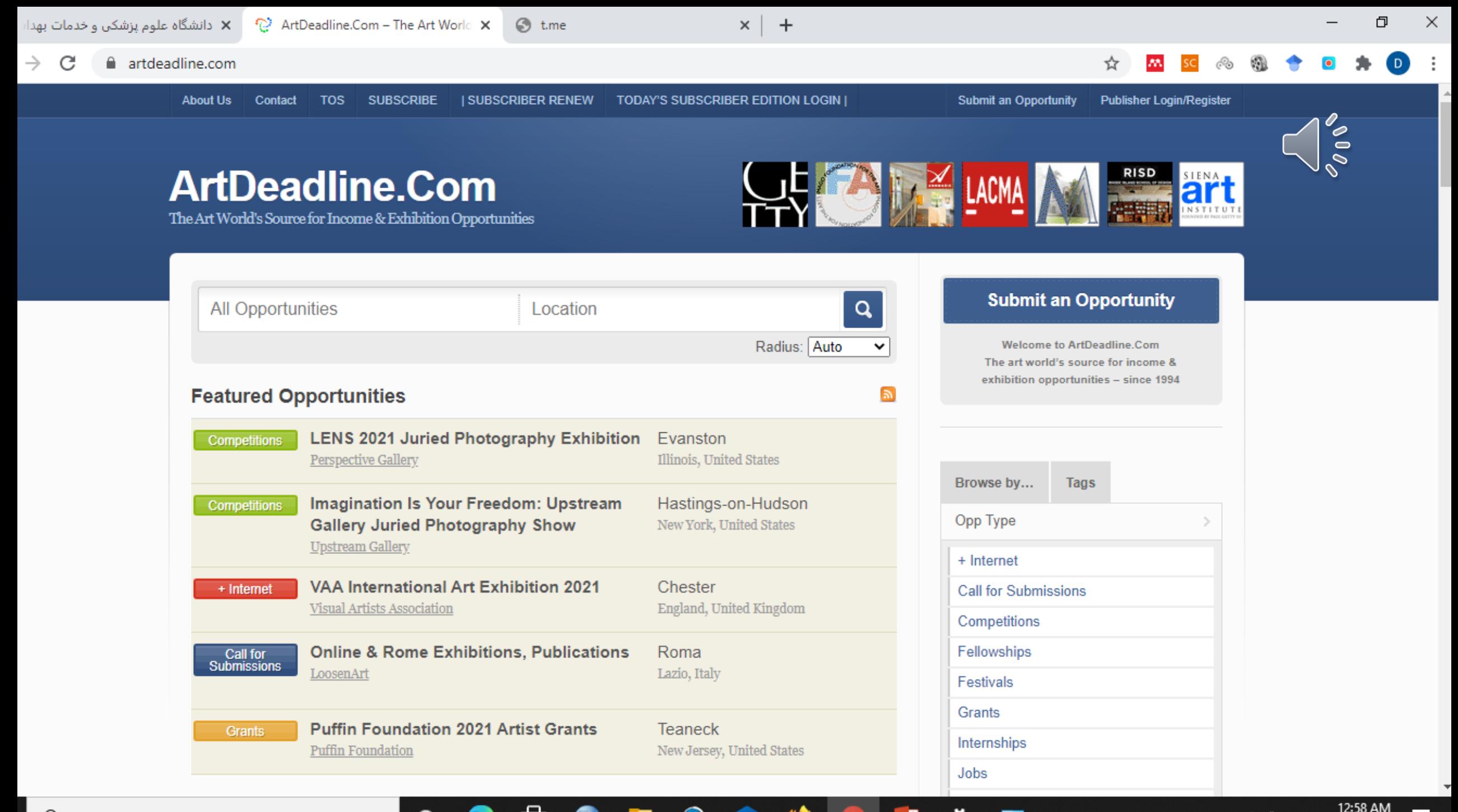

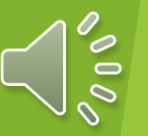

**نقش فهرستهای تخصصی در فرآیند جستجو**

به طور کلی از این فهرستها زمانی استفاده می کنیم که شما می خواهید حجم زیادی از نوشته های موجود در اینترنت در خصوص یک موضوع خاص دسترسی پیدا کنید. حجم مطالب موجود از سایتهای فهرست عمومی بسیار بیشتر است.

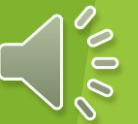

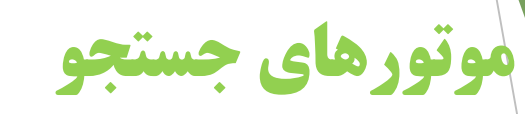

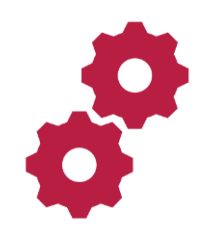

موتورهای جستجو سایتهایی هستند که کلیه واژه های شما را در بانکی از صفحات ایندکس شده جستجو می نمایند اطالعات موجود در این بانکهای اطالعاتی توسط ابزارهای جمع آوری و ایندکس سایتها (Spiders and Crawlers (گردآوری شده است.

برخالف سایتهای فهرست به هنگام استفاده از موتورهای جستجو شما به مجموعه ای از لینکها که عبارت مورد نظر شما با آنها تطبیق پیدا کرده دسترسی خواهید داشت. به طور مثال:

[http://google.com](http://google.com/) http://bing.com http://Yandex.ru http://exalead.com/search

http://yooz.ir

http://parsijoo.ir

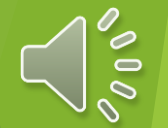

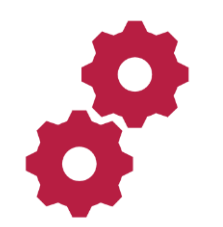

# **نقش موتورهای جستجو در فرآیند جستجو**

اگر موضوع شما بسیار خاص باشد یا مقدار کمی اطلاعات در خصوص آن در اینترنت موجود باشد یک موتور جستجوی خوب نقطه شروع بسیار بهتری نسبت به یک فهرست خواهد بود. اگر عنوان جستجوی شما شامل سه کلمه یا بیشتر است نیز از موتورهای جستجو استفاده نمایید به "Iranian" , "Poem" , مثال "Hafez"

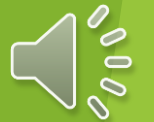

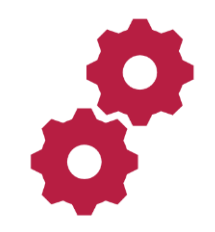

**موتورهای جستجوی تخصصی**

موتورهای جستجوی تخصصی جستجوگرهایی با خزشگر متمرکز در موضوع و محدوده خاصی از وب هستند مثال جستجوگر اخبار یا تصاویر و...

به طور مثال:

[http://tnews.ir](http://tnews.ir/) http://dayere.ir http://behkav.com http://tineye.com http://pipl.com http://whostalkin.com http://pdfgeni.me

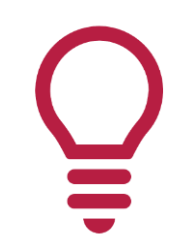

http://irandoc.ac.ir [http://sid.ir](http://sid.ir/)

http://noormags.com http://forvo.com http://en.bookfi.org http://vajehyab.com

# **پایگاه های داده**

- بر خالف موتورهای جستجو منبع اصلی در این گونه سایتها اطالعات خزش شده از وب نیست
- اطالعات در پایگاه داده ها تولید شده و یا جمع آوری می گردند مانند پایگاه داده مقاالت و پایان نامه ها
	- به طور مثال:

 $\frac{1}{2}$ 

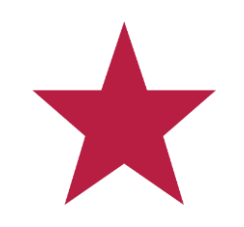

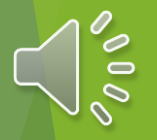

**سایتهای پرسش و پاسخ**

تمرکز در اینگونه سایتها روی پاسخ سواالت می باشد که توسط کاربران مطرح شده و عموما توسط افراد دیگر به آنها پاسخ داده شده است. به طور مثال:

http://quora.com

http://stackoverflow.com http://answers.com

http://answers.yahoo.com

http://chacha.com

http://google.com http://yahoo.com http://bing.com http://yandex.com

http://ask.com

http://exalead.com/search http://yooz.ir

http://parsijoo.ir

# **عملگرهای جستجو**

### AND

 $\frac{1}{2}$ 

اکثر جستجوگرها به طور پیش فرض از این عملگر استفاده می کنند به طور مثال: Iran AND travel= Iran travel

- کلمه AND حتما بایستی با حروف بزرگ ثبت شود و گرنه معموال به عنوان word stop در نظر گرفته می شود و از جستجو حذف می شود،
	- در حالت عادی نیازی به نوشتن آن نیست.

http://google.com http://yahoo.com http://bing.com http://yandex.com

http://ask.com

http://exalead.com/search http://yooz.ir

http://parsijoo.ir

**عملگرهای جستجو**

### OR  $\blacktriangleright$

هنگامی استفاده می شود که یکی از واژگان مورد جستجو مد نظر باشد. مثال:

### Iran OR Pars

کلمه OR حتما بایستی با حروف بزرگ ثبت شود وگرنه معموال به عنوان word stop در نظر گرفته میشود و از جستجو حذف می شود.

http://google.com http://yahoo.com http://bing.com http://yandex.com

http://ask.com

http://exalead.com/search http://yooz.ir http://parsijoo.ir

**عملگرهای جستجو**

# NOT **D**

 $\delta\,0$ 

برای حذف کلمه خاصی در جستجو از این عملگر استفاده فرمایید. مثال:

### Infertility NOT men

کلمه  $\mathsf{NOT}$  حتما بایستی با حروف بزرگ ثبت شود  $\blacktriangleright$ وگرنه معمولا به عنوان stop word در نظر گرفته میشود و از جستجو حذف می شود.

http://google.com http://bing.com http://yahoo.com http://yandex.com http://ask.com http://exalead.com/search http://yooz.ir

http://parsijoo.ir

**عملگرهای جستجو**

 $(69)$ 

برای جستجوی دقیق یک عبارت از عالمت نقل قول استفاده می شود.

 برای تاکید روی وجود یک کلمه هم از این عالمت استفاده می شود نظیر حروف اضافه یا ربط مثال: "Iran hotels"

http://google.com http://yahoo.com http://bing.com http://yandex.com http://ask.com http://exalead.com/search http://yooz.ir http://parsijoo.ir

**عملگرهای جستجو**

# Site:

از این عملگر برای محدود کردن نتایج جستجو به یک دامنه یا سایت خاص استفاده می شود.

مثال:

Iran site: irandoc.ac.ir صفحاتی که در سایت پژوهشگاه هستند و کلمه Iran در آنها موجود است.

Iran site: kums.ac.ir صفحاتی که درسایت دانشگاه علوم پزشکی کرمانشاه هستند و کلمه Iran در آنها موجود است.

http://google.com http://yahoo.com http://bing.com

http://exalead.com/search

**عملگرهای جستجو**

Intitle:  $\blacktriangleright$ 

کلمه مورد نظر را در عنوان صفحات جستجو می کند. مثال:

Intitle: coronavirus

- در عنوان صفحه کلمه coronavirus باشد.
	- در یاهو از :title استفاده نمایید.

http://google.com http://yahoo.com http://yandex.com http://bing.com

http://exalead.com/search

**عملگرهای جستجو**

### Inurl:  $\blacktriangleright$

برای محدود کردن جستجوی عبارت در آدرس لینکها استفاده می شود.

مثال: Inurl: coronavirus صفحاتی که در آدرس لینک آنها کلمه coronavirus هست.

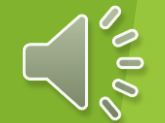

**عملگرهای جستجو**

### Intext:

در متن صفحه دنبال کلمه یا عبارت مورد نظر می گردد. معموال خیلی کم از آن استفاده میکنیم.

Intext: coronavirus

 صفحاتی که در عنوان لینک و یا لینکهای ارجاعی به آنها کلمه coronavirus وجود دارد.

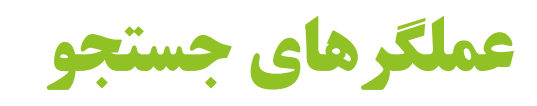

## Filetype:  $\blacktriangleright$

برای پیدا کردن صفحات با نوع خاصی از فایل مانند فایلهای پاورپوینت استفاده میشود.

مثال:

Coronavirus filetype: ppt فایلهای pdf شامل کلمهcoronavirus را پیدا می کند.

 در برخی از موتورها بایستی به جای این عملگر از عبارت :ext استفاده کرد.

http://google.com http://yahoo.com http://bing.com

http://google.com http://bing.com http://yahoo.com

http://exalead.com/search

**عملگرهای جستجو**

### Link:  $\blacktriangleright$

فهرست صفحاتی را نمایش می دهد که لینک به یک صفحه در آنها وجود دارد.

مثال:

Link: www.irna.ir/135/ در بعضی از موتورها مانند یاهو بایستی ://http را در اول لینک بنویسید.

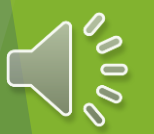

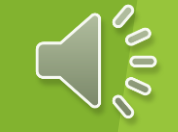

**عملگرهای جستجو**

# related:

فهرست سایتهایی را که به سایت مدنظر شما ارتباط دارند نمایش می دهد. مثال:

related:tnews.ir

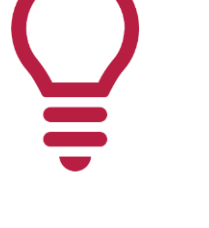

http://google.com

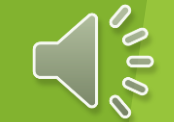

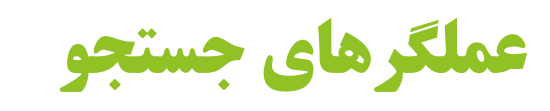

## linkdomain:

فهرست صفحاتی را نمایش می دهد که لینک به یکی از صفحات یک دامنه در آنها وجود دارد.

مثال:

http://bing.com http://yahoo.com

Linkdomain:kums.ac.ir

**عملگرهای جستجو**

 $\frac{1}{\sqrt{2}}$ 

ip: فهرست سایتهایی را که روی یک IP مشخص شده اند نمایش می دهد. مثال:

Ip:207.46.197.32

http://bing.com

http://google.com http://yahoo.com

http://exalead.com/search

**عملگرهای جستجو**

به عنوان عملگر پسوند استفاده می شود. مثال:

hyperten\*

شامل hypertensive و hypertensionو...

 در گوگل و یاهو کاربرد دیگری هم دارد و آن این است که در جستجو جایگزین یک یا چند کلمه نامعلوم خواهد شد.

مثال:

\*

"Benjamin\*Roosevelt"

شامل موارد زیر خواهد شد:

Benjamin franklin Roosevelt

Benjamin|Roosevelt,…

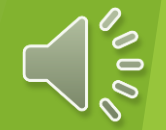

**عملگرهای جستجو**

### soundslike:

برای جستجوی کلمات با فونتیک مشابه استفاده می شود. مثال: Soundslike:site به دنبال کلماتی نظیر:

http://exalead.com/search

Site Sight Cite

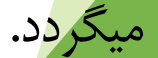

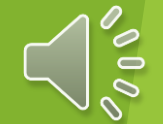

**عملگرهای جستجو**

# spellslike:

برای جستجوی کلمات با امالء و هجی مشابه استفاده می شود. مثال:

Spellslike:exalead

 $\leq$ 

http://exalead.com/search

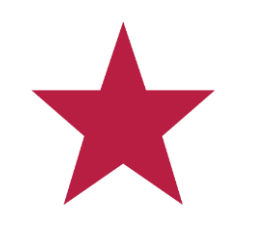

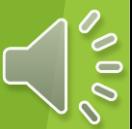

**عملگرهای جستجو**

برای مشاهده و مطالعه سایر عملگرها و کاربرد آنها در جستجوگرها می توانید از لینکهای زیر استفاده نمایید.

http://websearch.about.com/library/cheatsheet/blgooglecheatsheet.htm (google)

http://websearch.about.com/library/cheatsheet/blyahoocheatsheet.htm (yahoo) http://websearch.about.com/library/cheatsheet/blaskcheatsheet.htm (ask)

http://help.live.com/Help.aspx?market=en-US&project=WL\_Searchv1&querytype=topic&query=WL\_SEARCH\_REF\_Keywords.htm (bing) http://www.exalead.com/search/web/search-syntax/ (exalead)